# FORTRAN Functions

### Syntax

#### Form 1

type functions functionally functionally functionally functionally functionally functionally functionally function [specification part] [execution part] [subprogram part] END FUNCTION function-name

#### Form 2

 $type$  FUNCTION function-name () IMPLICIT NONE [specification part] [execution part] [subprogram part] END FUNCTION function-name

# Function Design Guidelines

## 1. Function Header

REAL FUNCTION  $TriangleArea(a, b, c)$ 

- -a A function requires a name -TriangleArea
- $\mathbf{p}$  the arguments are constructed in the arguments and constructed information  $\mathbf{p}$ from outside of a function.
- -c The function uses these argument values to com pute a function value which requires a type -REAL

The arguments are called *formal arguments*.

### Declaring the Arguments

### a b contract and a b contract of the contract of the contract of the contract of the contract of the contract of the contract of the contract of the contract of the contract of the contract of the contract of the contract

 $\mathbf{A}$  arguments must be declared with the declared with the declared with the declared with the declared with the declared with the declared with the declared with the declared with the declared with the declared with tents for functions  $\mathcal{L}_{\mathcal{A}}$  is the functions in  $\mathcal{L}_{\mathcal{A}}$  is the function of  $\mathcal{L}_{\mathcal{A}}$ that they receive information from outside and should not be changed.

## 3. Other Specifications

Do it as if you are writing a program.

## 4. Executable Statements

Do it as if you are writing a program

### 5. The End of a Function

### END FUNCTION TriangleArea

The last line of a function must be **END FUNCTION** followed by the function name

## Function Name as a Special Variable

 $s$  , and a contract of  $\mathcal{S}$  , and a b  $\mathcal{S}$ sis is the start of the start of the start of the start of the start of the start of the start of the start of

When reaches **END FUNCTION**, the *most* recent value stored in the function name is returned. Never use the function name in the right-hand side of an expression.

## A Simple Example

```
REAL FUNCTION TriangleArea(a, b, c)IMPLICIT
                            NONE
       a b contract and a b contract of the contract of the contract of the contract of the contract of the contract of
      REAL
                                            : : Ss a b \sim b \sim b \sim b \sim b \sim b \sim b \sim b \sim b \sim b \sim b \sim b \simsis and the state of the state of the state of the state of the state of the state of the state of the state o
END FUNCTION TriangleArea
```
# Function Examples

1. The following computes the sum of the three arguments:

INTEGER FUNCTION  $Sum(a, b, c)$ IMPLICIT NONE

International problem in the contract of  $\mathbf{I}$ 

END FUNCTION Sum

2. The following returns . TRUE. if the only argument is positive

LOGICAL FUNCTION Positive $(a)$ IMPLICIT NONE REAL INTENTIN- a

IF a  - THEN Positive  $=$  . TRUE. **ELSE** Positive = . FALSE. END IF END FUNCTION Positive

The following is a shorter version which uses LOGICAL assignment

```
LOGICAL FUNCTION Positive(a)IMPLICIT
                  NONE
       REAL INTENTIN-
  a
       Positive = a > 0.0END FUNCTION Positive
3. The following returns the larger root of quadratic equa-
  tion ax^2 + bx + c = 0:
    REAL FUNCTION LargerRoot(a, b, c)TMPI.TCTT
                  NONE.
       REAL INTENTIN-
  a b c
                          :: d, r1, r2REAL
       d  SQRTb
b  	
a
c-
       \mathbf{b} defined as a definition of \mathbf{b}r b \mathcal{L} and \mathcal{L} are b \mathcal{L}IF r
  r-
 THEN
          LargerRoot = r1ELSE
          LargerRoot = r2FND TF
    END FUNCTION LargerRoot
```
4. The following computes the factorial of  $n$ .

```
INTEGER FUNCTION Factorial(n)IMPLICIT NONE
               \mathbf{I} is a set of \mathbf{I} internal internal internal internal internal internal internal internal internal internal internal internal internal internal internal internal internal internal internal internal internal in
               INTEGER :: i, Ans
               Ans = 1DO i = 1, nEND DO
        END FUNCTION
5. What is wrong with the following version?
        INTEGER FUNCTION Factorial(n)IMPLICIT NONE
               \mathbf{I} is a set of \mathbf{I} internal internal internal internal internal internal internal internal internal internal internal internal internal internal internal internal internal internal internal internal internal in
               INTEGER
                                                            \therefore i
               Factorial = 1DO i = 1, nFactorial = Factorial * iEND DO
        END FUNCTION
```
 $T$  following function reads in and reads in and returns a positive reads in and returns a positive reads in and returns a positive reads in and returns a positive reads in and returns a positive reads in and returns a po tive number. Note that this function does not have argument

```
REAL FUNCTION GetNumber()
  IMPLICIT NONE
```

```
D<sub>0</sub>
```

```
where \mathbf{A} and \mathbf{A} are all numbers real numbers real numbers real numbers real numbers \mathbf{A}externe a construction of the construction of the construction of the construction of the construction of the construction of the construction of the construction of the construction of the construction of the construction
                           IF GET IN A RESIDENCE IN A RESIDENCE OF A RESIDENCE OF A RESIDENCE OF A RESIDENCE OF A RESIDENCE OF A RESIDENCE
                           WRITE

-
 ERROR Try again
             was a contracted at the contracted of the contracted and the contracted of the contracted and the contracted of the contracted at the contracted of the contracted at the contracted of the contracted of the contracted of th
END FUNCTION GetNumber
```
## **Common Problems**

1. Forget the Type of a Function:  $\underline{BAD}$ FUNCTION DoSomething $(a, b)$ IMPLICIT NONE

INTEGER INTENTIN- a b

DoSomething SQRTa a b b-END FUNCTION DoSomething

Forget INTENTIN- BAD

REAL FUNCTION DoSomething $(a, b)$ IMPLICIT NONE

 $INTER :: a, b$ 

DoSomething SQRTa a b b-END FUNCTION DoSomething

 Change the value of a formal argument de  $\blacksquare$  . The INTENTIAL contract of  $\blacksquare$  is the INTENTIAL contract of  $\blacksquare$  . In the INTENTIN-LIMITED state of  $\blacksquare$ REAL FUNCTION DoSomething  $(a, b)$ IMPLICIT NONE INTEGER INTENTIN- a b IF a  b- THEN  $a = a - b$ **ELSE** END IF DoSomething SQRTa a b b-END FUNCTION DoSomething

4. Forget to store a value to the function name: BAD and INCORRECT

REAL FUNCTION DoSomething  $(a, b)$ IMPLICIT NONE

INTEGER INTENTIN- a b **INTEGER**  $: C$ 

```
\alpha satisfies the same contract of \alphaEND FUNCTION DoSomething
```
 $5.$  Function name is used in the right-hand side of an expression: ERROR

REAL FUNCTION DoSomething $(a, b)$ IMPLICIT NONE

INTEGER INTENTIN- a b

```
dos de la companya de la companya de la companya de la companya de la companya de la companya de la companya d
     DoSomething = SQRT(DoSomething)END FUNCTION DoSomething
```
# Where Do My Functions Go

There are two types of functions: *internal* and external functions are part of the main functions are part of the main functions are part of the main  $\alpha$ program as follows

PROGRAM main IMPLICIT NONE . . . . . . . . . . **CONTAINS** INTEGER FUNCTION  $Sum(....)$ IMPLICIT NONE . . . . . . . . END FUNCTION Sum REAL FUNCTION  $Average(...)$ IMPLICIT NONE END PFUNCTION Average END PROGRAM main

# An Example

```
PROGRAM TwoFunctions
    IMPLICIT NONE
    INTEGR :: a, b, BiggerOneREAL :: GeometricMean
    read to the state of the state of the state of the state of the state of the state of the state of the state of
    BigerOne = Large(a, b)GeometricMean = GeoMean(a, b)WRITE

 BiggerOne GeometricMean
CONTAINS
    INTEGER FUNCTION Large(a, b)IMPLICIT NONE
        INTEGER, INTENT(IN) :: a, b
        IF (a \ge b) THEN
            Large = a
        ELSE
            Large = bEND IF
    END FUNCTION Large
    REAL FUNCTION GeoMean(a, b)
        TMPI.TCTT NONE
        INTEGER, INTENT(IN) :: a, b
        Geometric contracts in the same of the same of the same of the same of the same of the same of the same of the
    END FUNCTION GeoMean
END PROGRAM TwoFunctions
```
# How to Use Functions?

 Use it as if you are using SINx- LOGx- etc-Functions can be used in expressions and WRITE - The arguments are called actual arguments

```
PROGRAM Example
   IMPLICIT NONE
   INTEGR :: a, b, cREAD

-
 a b
   c = Sum(a, b)WRITE

-
 c
    WRITE

-
 Suma c-
    . . . . . . . . . .
CONTAINS
   INTEGER FUNCTION Sum(x, y)IMPLICIT NONE
       In the contract of \mathcal{L} is a set of \mathcal{L} is a set of \mathcal{L} is a set of \mathcal{L}Sum = x + yEND FUNCTION Sum
END PROGRAM Example
```
2. The types of corresponding actual and formal arguments must be *identical*:

```
PROGRAM Example
  IMPLICIT NONE
  INTER :: a, bREAL p, q----- \ \ \ \ --\ -- \ \ \ \ --
  c = Sum(a, p). . . . . . . . . .
CONTAINS
   INTEGER FUNCTION Sum(x, y)IMPLICIT NONE
      INTEGER INTENTIN-
  x y
     Sum = x + yEND FUNCTION Sum
END PROGRAM Example
```
 The number of actual and formal arguments must be equal:

```
PROGRAM Example
    IMPLICIT NONE
    INTEGER : a, b, c, d. . . . . . . . . .
    d = Sum(a, b, c). . . . . . . . . .
CONTAINS
    INTEGER FUNCTION Sum(x, y)IMPLICIT NONE
        In the contract of \mathcal{L} is a set of \mathcal{L} is a set of \mathcal{L} is a set of \mathcal{L}Sum = x + yEND FUNCTION Sum
END PROGRAM Example
```
# Argument Association

- In the use of a function -ie function call if an ac tual argument is an expression, it is evaluated and the result is saved to a temporary location and the value stored there is passed to the corresponding formal ar gument
- 2. If an actual argument is a constant, it is considered as an expression. Thus, its value is saved to a temporary location and the value stored there is passed
- 3. If an actual argument is a variable, its value is passed to the formal argument directly
- If a formal argument is declared with Internal and Internal  $\sim$ its value is supposed to be "passed-in" and cannot be changed
- 5. Consequently, if a formal argument is declared  $with$ out International product in the changed in the control of the change in the change of the change of the change of the change of the change of the change of the change of the change of the change of the change of the chang that function.

```
INTEGER  a b c INTEGER FUNCTION Small-
x y z
                                                                             IMPLICIT NONE
a   INTEGER INTENT-
IN  x y z
b = 5\mathbf{r} , and \mathbf{r} are the set of \mathbf{r} and \mathbf{r} are the set of \mathbf{r} and \mathbf{r}Small = xward in the small-size of the small-size of the small-size of the small-size of the small-size of the small-size of the small-
ward in the small-size of the small-size of the small-size of the small-size of the small-size of the small-size of the small-
                                        and the set of the set of the set of the set of the set of the set of the set of the set of the set of the set of the set of the set of the set of the set of the set of the set of the set of the set of the set of the set 
                                                                                    Small = yward in the small-size of the small-size of the small-size of the small-size of the small-size of the small-size of the small-
a-b-c else a-b-c else a-b-c else a-b-c else a-b-c else a-b-c else a-b-c else a-b-c else a-b-c else a-b-c else 
                                                                                    Small = zEND IF
                                                                      END FUNCTION Small
```
### WRITE - Smallabc-

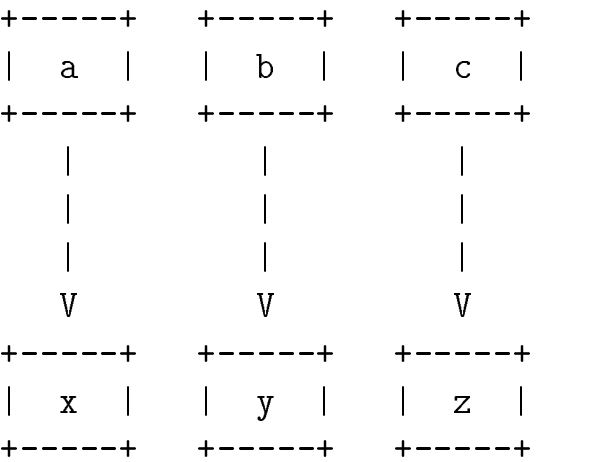

```
INTEGER  a b c INTEGER FUNCTION Small-
x y z
                                                                             IMPLICIT NONE
a   INTEGER INTENT-
IN  x y z
b = 5\mathbf{r} , and \mathbf{r} are the set of \mathbf{r} and \mathbf{r} are the set of \mathbf{r} and \mathbf{r}Small = xward in the small-size of the small-size of the small-size of the small-size of the small-size of the small-size of the small-
ward in the small-size of the small-size of the small-size of the small-size of the small-size of the small-size of the small-
                                        and the set of the set of the set of the set of the set of the set of the set of the set of the set of the set of the set of the set of the set of the set of the set of the set of the set of the set of the set of the set 
                                                                                    Small = yward in the small-size of the small-size of the small-size of the small-size of the small-size of the small-size of the small-
a-b-c else a-b-c else a-b-c else a-b-c else a-b-c else a-b-c else a-b-c else a-b-c else a-b-c else a-b-c else 
                                                                                    Small = zEND IF
                                                                      END FUNCTION Small
```
 $Small(a+b,b+c,c)$ 

temporary locations in the control of the control of the control of the control of the control of the control o

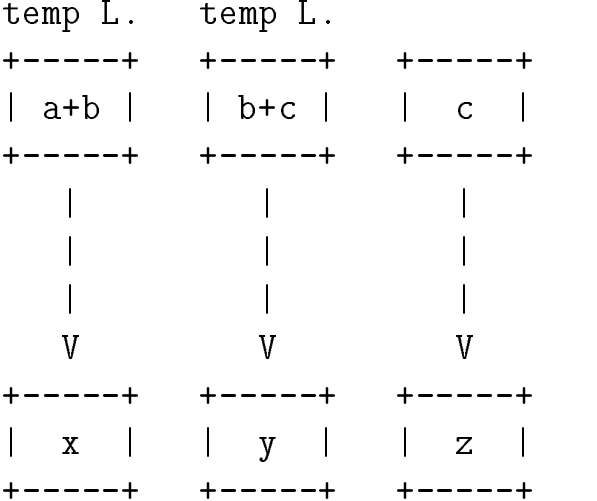

```
INTEGER  a b c INTEGER FUNCTION Small-
x y z
                                                                             IMPLICIT NONE
a   INTEGER INTENT-
IN  x y z
b = 5\mathbf{r} , and \mathbf{r} are the set of \mathbf{r} and \mathbf{r} are the set of \mathbf{r} and \mathbf{r}Small = xward in the small-size of the small-size of the small-size of the small-size of the small-size of the small-size of the small-
ward in the small-size of the small-size of the small-size of the small-size of the small-size of the small-size of the small-
                                        and the set of the set of the set of the set of the set of the set of the set of the set of the set of the set of the set of the set of the set of the set of the set of the set of the set of the set of the set of the set 
                                                                                    Small = yward in the small-size of the small-size of the small-size of the small-size of the small-size of the small-size of the small-
a-b-c else a-b-c else a-b-c else a-b-c else a-b-c else a-b-c else a-b-c else a-b-c else a-b-c else a-b-c else 
                                                                                    Small = zEND IF
                                                                      END FUNCTION Small
```
### $Small(1, 5, 3)$

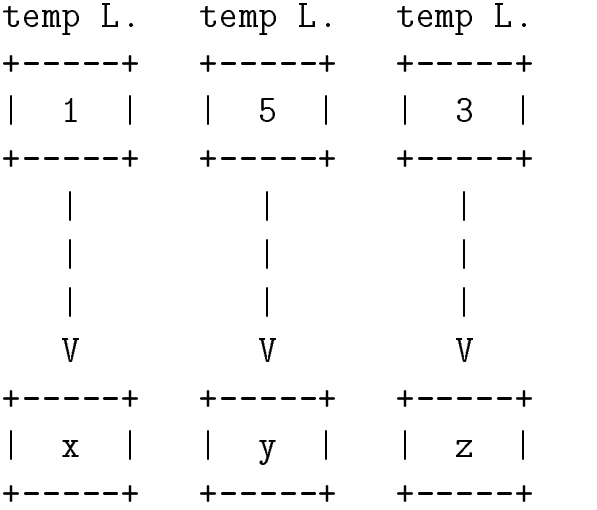

temporary locations in the control of the control of the control of the control of the control of the control o

```
INTEGER  a b c INTEGER FUNCTION Small-
x y z
                                                                             IMPLICIT NONE
a   INTEGER INTENT-
IN  x y z
b = 5\mathbf{r} , and \mathbf{r} are the set of \mathbf{r} and \mathbf{r} are the set of \mathbf{r} and \mathbf{r}Small = xward in the small-size of the small-size of the small-size of the small-size of the small-size of the small-size of the small-
ward in the small-size of the small-size of the small-size of the small-size of the small-size of the small-size of the small-
                                        and the set of the set of the set of the set of the set of the set of the set of the set of the set of the set of the set of the set of the set of the set of the set of the set of the set of the set of the set of the set 
                                                                                    Small = yward in the small-size of the small-size of the small-size of the small-size of the small-size of the small-size of the small-
a-b-c else a-b-c else a-b-c else a-b-c else a-b-c else a-b-c else a-b-c else a-b-c else a-b-c else a-b-c else 
                                                                                    Small = zEND IF
                                                                      END FUNCTION Small
```
### $Small(1, 5, 3)$

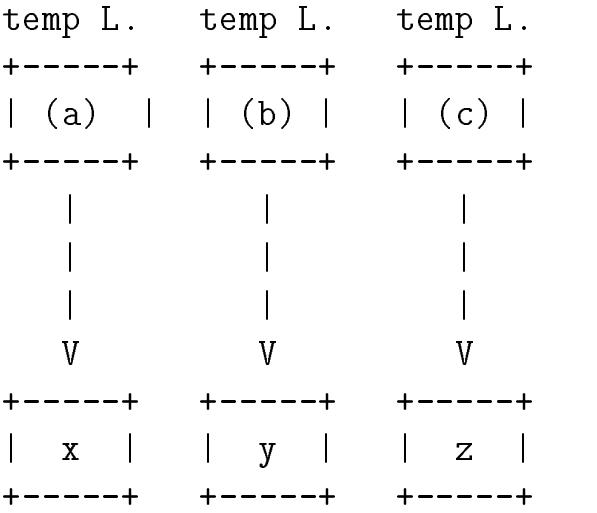

temporary locations in the control of the control of the control of the control of the control of the control o

# Scope Rules  $-1$

```
The scope of an entity is the program or function in
which it is declared. It is local to that program or function.
           PROGRAM
                         Scope<sub>_1</sub>
                IMPLICIT NONE
                real parameter \sim - \sim - \sim - \sim - \sim - \sim - \sim - \sim - \sim - \sim - \sim - \sim - \sim - \sim - \sim - \sim - \sim - \sim - \sim - \sim - \sim - \sim - \sim - \sim - \sim - \sim - \sim - \sim - \sim - \simINTEGER :: m, n
                     . . . . . . . . . . . . . . . . . . .
           CONTAINS
                INTEGER FUNCTION Funct-
k
                    IMPLICIT
                                   NONE
                    INTEGR, INTENT(IN) :: kREAL.
                                                  \therefore f, g
                         . . . . . . . . . .
                END FUNCTION Funct1
               REAL FUNCTION Funct2(u, v)
                    IMPLICIT NONE
                    REAL, INTENT(IN) :: u, v. . . . . . . . . .
                END FUNCTION Funct2
           END PROGRAM Scope_1
```
- $\bullet$  variables **K**, **I** and **g** are local to function **Function** Function scope is function **to directle** the state of the state of the state of the state of the state of the state of the sta
- $\bullet$  variables **u** and  $\bullet$  are local to function **Function** Function scope is function Funct2() Funct
- $\bullet$  variables in and **n** and **r** are all follow to the main program.

# Scope Rules

A global entity is visible to all contained functions, including the functions in which that entity is declared

```
PROGRAM Scope
        IMPLICIT NONE
        INTEGER :: a = 1, b = 2, c = 3Add(a)\ldots and \ldots added to \ldots .
       c = 4warehouse and add-contract and add-contract of the state of the state of the state of the state of the state of the state of the state of the state of the state of the state of the state of the state of the state of the st
        warehouse in the contract of the contract of the contract of the contract of the contract of the contract of the contract of the contract of the contract of the contract of the contract of the contract of the contract of t
CONTAINS
        INTEGER FUNCTION
                                                        Add(q)IMPLICIT NONE
                INTENT-MANUFACTURE INTENT-MANUFACTURE INTENT-MANUFACTURE IN THE \mathcal{L} = \mathcal{L} = \mathcal{L} = \mathcal{L} = \mathcal{L}Add = q + cEND FUNCTION Add
        INTEGER FUNCTION
                                                        Mul(x, y)IMPLICIT NONE
                INTENT-PERSONAL PROPERTY AND INTENT-PROPERTY AND INTENT-PROPERTY AND INTENT-PROPERTY AND INTENT-PROPERTY AND INTENT-
               Mul = x * yEND FUNCTION Mul
END PROGRAM Scope
```
- $\bullet$  variables  $a, b$  and  $c$  are global to function  $A\alpha$  and  $A\alpha$
- $\bullet$  variable  $\circ$  in  $\mathtt{A}\mathtt{u}\mathtt{u}$  is the  $\circ$  declared in the main program.
- $\bullet$   $\prime$  virtues values are displayed with the three WRITES. It a different
- $\bullet$  This is called state effect. If it is possible, avoid using global variables

# Scope Rules

An entity declared in the scope of another entity is always a different entity even if their names are identical.

```
PROGRAM Scope_3
      INTEGER :: i, Max = 5DO i = 1, Max
             in the sum-set of the sum-set of the sum-set of the sum-set of the sum-set of the sum-set of the sum-set of the
      END DO
```
CONTAINS

```
INTEGER FUNCTION
                                                                Sum(n)INTEGER FUNCTION SUM-LIGHT CONTINUES INTO A REPORT OF THE CONTINUES OF THE CONTINUES OF THE CONTINUES OF THE CONTINUES OF THE CONTINUES OF THE CONTINUES OF THE CONTINUES OF THE CONTINUES OF THE CONTINUES OF THE CONTINUES O
                                                                              na matsayin a shekarar 1972, a shekarar 1972, a shekarar 1972, a shekarar 1972, a shekarar 1972, a shekarar 19
                  IMPLICIT NONE
                   INTENT-METHOD IN THE GENERAL SERVICE SERVICE SERVICE SERVICE SERVICE SERVICE SERVICE SERVICE SERVICE SERVICE S
                  INTEGER
                                                                                ::i, ss = 0DO i = 1, ns = s + iEND DO
                  Sum = sEND FUNCTION
                                                    Sum
END PROGRAM Scope
```
- $\blacktriangledown$  variable  $\blacktriangleright$  declared in the program has a scope of the program.
- $\bullet$  variable  $\pm$  declared in Dum() has a scope of function Dum().
- $\bullet$  since variable  $\bullet$  or  $\bullet$  and  $\prime$  is declared in the scope of  $\bullet$  in the  $\bullet$ main program. It is a totally different entity, in function **pumy** *i*. when  $\pm$  is used, it always refers to the  $\pm$  declared in Dum ( ) rather than the one declared in the main program

Compute the cubes of  $1, 2, 3, \ldots, 10$  in both INTEGER and REAL types

```
PROGRAM Cubes
    IMPLICIT NONE
    INTEGER PARAMETER INTEGER PARAMETER INTEGER PARAMETER INTEGER PARAMETER INTEGER PARAMETER INTEGER PARAMETER IN
    REAL
                             : XDO i  -
 Iterations
       x = iWRITE

 i x intCubei realCubex
    END DO
```

```
CONTAINS
  INTEGER FUNCTION intCube(Number)
     IMPLICIT NONE
     INTER, INTERT(IN) :: NumberintCube = Number*Number*NumberEND FUNCTION intCube
  REAL FUNCTION realCube(Number)
     IMPLICIT NONE
     REAL, INTENT(IN) :: Number
END PROGRAM Cubes
```

```
Cm and Inch conversion.
```

```
PROGRAM Conversion
     IMPLICIT NONE
     REAL PARAMETER \mathcal{L}_\mathcal{L}REAL, PARAMETER :: Step = 0.5
    REAL.
                             \cdot : : \mathbf{x}x = InitialD<sub>0</sub>
         IF (x > Final) EXIT
          WRITE

 x cm   Cm
to
Inchx inch and 
                             x, 'inch = ', Inch_to_Cm(x), 'cm'x = x + StepEND DO
CONTAINS
    REAL FUNCTION Cm to Inch(cm)
     real functions are the complete of the complete of the complete of the complete of the complete of the complete of the complete of the complete of the complete of the complete of the complete of the complete of the complet
         IMPLICIT NONE
         REAL, INTENT(IN) :: cm
         REAL, PARAMETER :: To\_Inch = 0.3937to a contract of the contract of the contract of the contract of the contract of the contract of the contract of the contract of the contract of the contract of the contract of the contract of the contract of the contract 
    END FUNCTION Cm_to_Inch
    REAL FUNCTION Inch_to_Cm(inch)
         IMPLICIT NONE
         REAL, INTENT(IN) :: inch
         REAL, PARAMETER :: To_Cm = 2.54END FUNCTION Inch_to_Cm
END PROGRAM Conversion
```
### Triangle Area

```
PROGRAM HeronFormula
      IMPLICIT NONE
      REAL : a, b, c, TriangleAreaD<sub>O</sub>
             where \mathbf{v} = \mathbf{v}READ-
 a b c
             where \mathbf{v} = \mathbf{v} is a b contract to the contract of the side of the contract of the contract of the contract of the contract of the contract of the contract of the contract of the contract of the contract of the contr
             \mathbf{A} and \mathbf{A} b c EXIT if \mathbf{A} and a triangleTest-if \mathbf{A}write-the \alpha is a triangle construction of the triangle of the sequence of \alphaEND DO
       \blacksquare and \blacksquare and \blacksquare are a set \blacksquare . The set of \blacksquarewhite-induced-complete-induced-induced-induced-induced-induced-induced-induced-induced-induced-induced-induced
CONTAINS
       \mathbf{L} and a set of \mathbf{L} and \mathbf{L} and \mathbf{L} and \mathbf{L} and \mathbf{L}TMPLICIT NONE
             REAL INTENT-
IN  a b c
            LOGICAL : test1, test2
             test  - and the contract of the contract of the contract of the contract of the contract of the contract of the contract of the contract of the contract of the contract of the contract of the contract of the contract of th
             \begin{array}{cccccccc} \bullet & \bullet & \bullet & \bullet & \bullet \end{array} , and a construction of the contract of the contract of the contract of the contract of the contract of the contract of the contract of the contract of the contract of the contract of the con
             test in the state of the state of the must be the state of the state of the state of the state of the state of
      END FUNCTION TriangleTest
       REAL FUNCTION Area-
a b c
             IMPLICIT NONE
             REAL INTENT-
IN  a b c
            REAL
                                                  : : S\mathcal{L} and \mathcal{L} are a bounded by \mathcal{L} . The contract of the contract of the contract of the contract of the contract of the contract of the contract of the contract of the contract of the contract of the contrac
             s . The state s is the state s is the state s is the state s is the state s is the state sEND PROGRAM HeronFormula
```
### Newton's Method for Finding Square Root.

```
PROGRAM SquareRoot
     IMPLICIT NONE
     REAL :: Begin, End, Step
     REAL :: x, SQRTx, MySQRTx, Error
     reading the step of the step of the step of the step of the step of the step of the step of the step of the st
     x = \text{Begin}D<sub>O</sub>
          IF -
x  End EXIT
          SQRTx  SQRT-
x
          MySQRTx  MySqrt-
x
          \mathcal{L} as a mysterial definition of \mathcal{L} and \mathcal{L}\mathbf x \sim \mathbf x \sim \mathbf x and \mathbf x \sim \mathbf x and \mathbf x \sim \mathbf xx = x + StepEND DO
CONTAINS
     REAL FUNCTION MySqrt-
Input
          IMPLICIT NONE
          REAL INTENT-
IN  Input
                         \ldots X, NewX
         REAL
          REAL PARAMETER  Tolerance  

          If \mathbf{I} is a set of the set of the set of the set of the set of the set of the set of the set of the set of the set of the set of the set of the set of the set of the set of the set of the set of the set of the set of
               MySqrtan MySqrtan MySqrtan MySqrtan MySqrtan MySqrtan MySqrtan MySqrtan MySqrtan MySqrtan MySqrtan MySqrtan My
          ELSE
               X  ABS-
Input
              DO.
                    NewX  
-
X  InputX
                    IF -
ABS-
X 
 NewX 	 Tolerance EXIT
                   X = NewXEND DO
              MySqrt = NewXEND IF
     END FUNCTION MySqrt
END PROGRAM SquareRoot
```
### Greatest Common Divisor - GCD.

```
PROGRAM GreatestCommonDivisor
       IMPLICIT NONE
       INTER : a, bWRITE-
 Two positive integers please 

       read-contract the contract of the contract of the contract of the contract of the contract of the contract of the contract of the contract of the contract of the contract of the contract of the contract of the contract of 
       where \mathbf{v} = \mathbf{v} = \mathbf{CONTAINS
       INTEGER FUNCTION GCD-
x y
              IMPLICIT NONE
              INTEGER INTENT-
IN  x y
              INTEGR :: a, b, c
              b = y\blacksquare and the \blacksquarec = aa = bb = cEND IF
             D0c and a both contracts of the contracts of the contracts of the contracts of the contracts of the contracts of
                     \blacksquarea = bb = cEND DO
              GCD = bEND FUNCTION GCD
END PROGRAM GreatestCommonDivisor
```
# What is a Module?

Syntax

MODULE module-name IMPLICIT **NONE** [specification part] **CONTAINS** [internal-functions] internalfunctions are all the controllers of the controllers of the controllers of the controllers of the controllers of the controllers of the controllers of the controllers of the controllers of the controllers of the co END MODULE module-name

- 1. The structure of a module is almost identical to the structure of a program
- A module starts with the keyword MODULE and ends with END MODULE.
- 3. A module **does not** have any executable statements.
- 4. As a result, a module cannot exist alone; it must be used with other modules and a main program

# Short Examples

```
 A module only contains declarations
```

```
MODULE SomeConstants
       TMPLICIT NONE
       REAL PARAMETER \mathcal{R}REAL, PARAMETER :: g = 980INTEGER
                    :: Counter
    END MODULE SomeConstants
 A module only contains internal functions
    MODULE SumAverage
    CONTAINS
       REAL FUNCTION Sum(a, b, c)REAL, INTENT(IN) :: a, b, c
          Sum = a + b + cEND FUNCTION Sum
       REAL FUNCTION Average(a, b, c)IMPLICIT NONE
          REAL, INTENT(IN) :: a, b, c
          Average = Sum(a, b, c)/2.0END FUNCTION Average
```
END MODULE SumAverage

 A module only contains declarations and internal func tions

MODULE DegreeRadianConversion IMPLICIT NONE Real parameter  $\sim$  -  $\sim$  -  $\sim$ real parameters in the great contract of the contract of the contract of the contract of the contract of the contract of the contract of the contract of the contract of the contract of the contract of the contract of the c REAL FUNCTION DegreeToRadian(Degree) IMPLICIT NONE REAL, INTENT(IN)  $::$  Degree DegreeToRadian Degree PIDegree- END FUNCTION DegreeToRadian REAL FUNCTION RadianToDegree(radian) IMPLICIT NONE  $REAL$ ,  $INTENT(IN)$  :: Radian

RadianToDegree Radian Degree-PI END FUNCTION RadianToDegree END MODULE DegreeRadianConversion

## How to Use a Module?

In any program or module, if you want to use a name or a function declared in a module, do the following

Syntax

USE. module-name

USE modulename ONLY name- name namen

1. The main program can use PARAMETERs PI and g, and INTEGER variable Counter. That is, everything declared in module SomeContents can be used by the main program

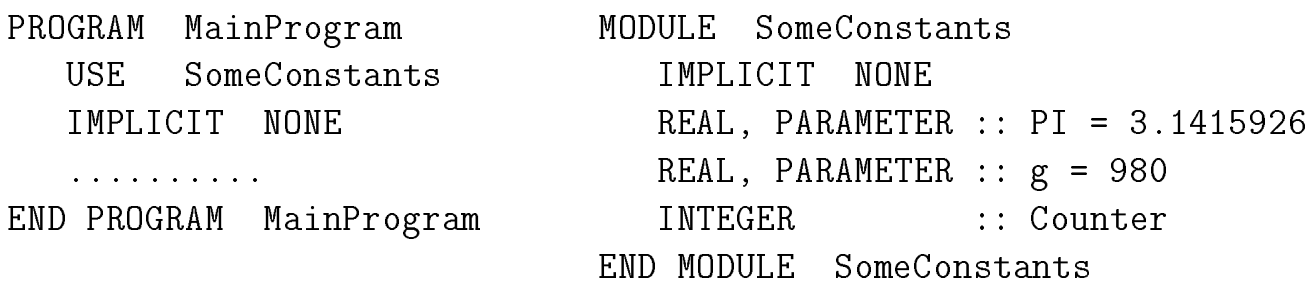

2. The main program can use only part of the module. In the following example, the main program only wants to use PARAMETER PI and INTEGER variable Counter of the module. Thus, in any place of the main program, **g** cannot be accessed.

```
MODULE SomeConstants
  IMPLICIT NONE
  REAL PARAMETER  PI  

  REAL, PARAMETER : g = 980\cdots Counter
  INTEGER
END MODULE SomeConstants
  PROGRAM MainProgram
      SomeConstants, ONLY: PI, Counter
  USE
  IMPLICIT NONE
END PROGRAM MainProgram
```
# How to Compile Programs with Modules?

 $\bullet$  rormany, your main program and modules are in separate mest Suppose your main program is in le mainf and it needs to use modules in mes  $\alpha \cdot \tau$  ,  $\alpha \cdot \tau$  and  $\alpha \cdot \tau$  and  $\alpha \cdot \tau$  and  $\tau$ following command compiles your les and generates aout

If you wante the executable to be named main.

f90 a.f90 b.f90 c.f90 d.f90 main.f90 -o main

 $\bullet$  The order or module mes sometimes is important. Tou should list module les that do not use any other modules rst followed by the modules use them and so on followed by your main program. If  $c.f.90$  uses a.f.90, b.  $f90$  uses a  $f90$ , and d.  $f90$  uses b.  $f90$ , then use the following

However, the following is also good:

Factorial and Combinatorial Coefficients - Module

```
MODULE FactorialModule
   IMPLICIT NONE
CONTAINS
   INTEGER FUNCTION Factorial-
n
      IMPLICIT NONE
      INTEGER INTENT-
IN  n
      INTEGER :: Fact, i
      Fact = 1D0 i = 1, nFact = Fact * i
      END DO
      Factorial = FactINTEGER FUNCTION Combinatorial-
n r
      IMPLICIT NONE
      INTENT-METHOD IN THE RESERVE OF THE RESERVE OF THE RESERVE OF THE RESERVE OF THE RESERVE OF THE RESERVE OF THE
      INTEGER :: Cnr
      IF -
 	 r 
AND
 r 	 n THEN
         Cnr  Factorial-
n  -
Factorial-
rFactorial-
n
r
      ELSE.
         Cnr = 0FND IF
      Combinatorial = ChrEND FUNCTION Combinatorial
END MODULE FactorialModule
```
Factorial and Combinatorial Coefficients - Main in file main.f90

```
PROGRAM ComputeFactorial
      USE
                              FactorialModule
       IMPLICIT NONE
       INTEGR :: N, Rward in the integers in the contract of the contract of the contract of the contract of the contract of the contract of the contract of the contract of the contract of the contract of the contract of the contract of the co
       READ-MANUFACTURE CONTINUES IN THE READ-MANUFACTURE CONTINUES IN THE REAL PROPERTY OF THE REAL PROPERTY OF THE P
       WRITE-
 N    Factorial-
N
       \mathbb{R} . The results of \mathbb{R} is the contract of \mathbb{R} . The results of \mathbb{R} is the contract of \mathbb{R} . The contract of \mathbb{R} is the contract of \mathbb{R} is the contract of \mathbb{R} is the contract of \IF A STRIP IS A RESOLUTION OF A RESOLUTION OF A RESOLUTION OF A RESOLUTION OF A RESOLUTION OF A RESOLUTION OF A
               WRITE-
 C-
 N  R    Combinatorial-
N R
               WRITE-
 C-
 R  N    Combinatorial-
R N
       END IF
```
END PROGRAM ComputeFactorial

Compile

 $f90$  fact-m.f90 main.f90

Trigonometric Functions Using Degrees – Module in a letter of the state of the state of the state of the state of the state of the state of the state of the

```
MODULE MyTrigonometricFunctions
    IMPLICIT
                NONE
    REAL PARAMETER  PI  

    REAL PARAMETER  Degree  

   REAL, PARAMETER : R_to_D = Degree180/PI
   REAL, PARAMETER \therefore D_to_R = PI/Degree180
CONTAINS
    REAL FUNCTION RadianToDegree-
Radian
       IMPLICIT NONE
       REAL INTENT-
IN  Radian
       RadianToDegree = Radian * R_to_DEND FUNCTION RadianToDegree
    REAL FUNCTION DegreeToRadian-
Degree
       IMPLICIT
                  NONE
       REAL INTENT-
IN  Degree
       DegreeToRadian = Degree * D_to_REND FUNCTION DegreeToRadian
   REAL FUNCTION
                     MySIM(x)IMPLICIT
                  NONE
       REAL INTENT-
IN  x
       \mathbf{N} and \mathbf{N} and \mathbf{N} and \mathbf{N} and \mathbf{N} and \mathbf{N} and \mathbf{N} and \mathbf{N} and \mathbf{N} and \mathbf{N} and \mathbf{N} and \mathbf{N} and \mathbf{N} and \mathbf{N} and \mathbf{N} and \mathbf{N} and \mathbf{N} and 
   END FUNCTION MySIN
   REAL FUNCTION
                     MyCOS(x)IMPLICIT NONE
       REAL INTENT-
IN  x
       MyCOS  COS-
DegreeToRadian-
x
   END FUNCTION MyCOS
END MODULE MyTrigonometricFunctions
```
### Trigonometric Functions Using Degrees - Main in file test.f90

```
PROGRAM TrigonFunctTest
       USE MyTrigonometricFunctions
        IMPLICIT NONE
        REAL  Begin  

        Real of the control of the control of the control of the control of the control of the control of the control of
       REAL :: xwhere \lambda and \lambda is the pixeline of P is the pixel of P is the pixel of P\cdots \cdots \cdots \cdots \cdots \cdots \cdotsx = \text{Begin}D<sub>0</sub>
                IF -
x  Final EXIT
                \mathbf{X} = \mathbf{X} + \mathbf{X} + \mathbf cos-
x   MyCOS-
x
               x = x + StepEND DO
```
END PROGRAM TrigonFunctTest

### Compile

f 90  $trigon.f$  90  $test.f$  90  $-o$  test

## A Little Privacy: PRIVATE and PUBLIC

Syntax

```
PUBLIC 		 name-
 name  namen
Private in the control of the control of the control of the control of the control of the control of the control of the control of the control of the control of the control of the control of the control of the control of t
```
- In the following SkyWalker and Princess are public By de  $f$ ault. Deathnoar and Weapon ewer are abo public.
- VolumeOdDeathStar SecretConstant and BlackKnight are private

```
MODULE TheForce
   IMPLICIT NONE
   INTEGER :: SkyWalker, Princess
   REAL :: BlackKnight
   LOGICAL :: DeathStar
   REAL PARAMETER  SecretConstant  

   PUBLIC :: SkyWalker, Princess
   PRIVATE :: VolumeOdDeathStar
   PRIVATE :: SecretConstant, BlackKnight
CONTAINS
   INTEGER FUNCTION VolumeOfDeathStar()
   INTEGER FUNCTION VOLUME OF THE GENERAL SERVICE OF THE GENERAL SERVICE OF THE GENERAL SERVICE OF THE GENERAL SE

   END FUNCTION WolumeOfDeathStar
   REAL FUNCTION WeaponPower-
SomeWeapon
   END FUNCTION
END MODULE TheForce
```
### Trigonometric Functions Using Degrees – Module in le trigonf

```
MODULE MyTrigonometricFunctions
   IMPLICIT
                NONE
   REAL PARAMETER  PI  

   REAL PARAMETER  Degree  

   REAL, PARAMETER : R_to_D = Degree180/PI
   REAL, PARAMETER \therefore D_to_R = PI/Degree180
   PRIVATE :: Degree 180, R_to_D, D_to_R
   PRIVATE : RadianToDegree, DegreeToRadian
   PUBLIC :: MySIN, MyCOS
CONTAINS
   Real Function Radian Real Function (Production)
       IMPLICIT NONE
       REAL INTENT-
IN  Radian
       RadianToDegree = Radian * R_to_DEND FUNCTION RadianToDegree
   REAL FUNCTION DegreeToRadian-
Degree
       IMPLICIT NONE
       REAL INTENT-
IN  Degree
       DegreeToRadian = Degree * D_to_REND FUNCTION DegreeToRadian
   REAL FUNCTION MySIN-
x
       IMPLICIT
                 NONE
       REAL INTENT-
IN  x
       \mathbf{N} and \mathbf{N} and \mathbf{N} and \mathbf{N} and \mathbf{N} and \mathbf{N} and \mathbf{N} and \mathbf{N} and \mathbf{N} and \mathbf{N} and \mathbf{N} and \mathbf{N} and \mathbf{N} and \mathbf{N} and \mathbf{N} and \mathbf{N} and \mathbf{N} and 
   END FUNCTION MySIN
   REAL FUNCTION MyCOS-
x
       IMPLICIT NONE
       REAL INTENT-
IN  x
       MyCOS  COS-
DegreeToRadian-
x
   END FUNCTION MyCOS
END MODULE MyTrigonometricFunctions
```
### Trigonometric Functions Using Degrees - Main in file test.f90

```
PROGRAM TrigonFunctTest
       USE MyTrigonometricFunctions
        IMPLICIT NONE
        REAL  Begin  

        Real of the control of the control of the control of the control of the control of the control of the control of
       REAL :: xwhere \lambda and \lambda is the pixeline of P is the pixel of P is the pixel of P\cdots \cdots \cdots \cdots \cdots \cdots \cdotsx = \text{Begin}D<sub>0</sub>
                IF -
x  Final EXIT
                \mathbf{X} = \mathbf{X} + \mathbf{X} + \mathbf cos-
x   MyCOS-
x
               x = x + StepEND DO
```
END PROGRAM TrigonFunctTest

### Compile

f 90  $trigon 2.f$  90  $test.f$  90  $-o$  test

# Interface Block

Functions do not have to be internal to a main programm or alone many can process in a standard modern party means containing in any program or module). In this case, the function/program that uses a function must have an INTERFACE block.

Syntax

```
INTERFACE
    type Function arguments arguments arguments arguments arguments arguments arguments arguments arguments argume
        type, INTENT(IN) :: arg-1type, INTENT(IN) :: arg-2. . . . . . . . . .
        type, INTENT(IN) :: arg-nEND FUNCTION name
    ....... other functions .......
END INTERFACE
```
- $\overline{\phantom{a}}$  $\sim$  THe INTERFACE block starts with INTERFACE and ends with  $\sim$ END BLOCK
- 2. In the block, it contains one or more function headers and their declarations Note that only the declarations of the formal ar guments are required

## Short Examples

### Suppose the following are external functions

INTEGER FUNCTION Coin(value) INTEGER FUNCTION Coinvalue IMPLICIT NONE INTEGER INTENT-IN value END FUNCTION Coin REAL FUNCTION Volume-a b c IMPLICIT NONE REAL INTENT-IN a b c END FUNCTION Volume The INTERFACE block is: INTERFACE In the coin-dimension coin-dimension coin-dimensional coin-dimensional coin-dimensional coin-dimensional coin-INTENT-METAL INTENT-METAL INTENT-METAL INTENT-METAL INTENT-METAL INTENT-METAL INTENT-METAL INTENT-METAL INTENT-END FUNCTION Coin  $\mathcal{L}$  and  $\mathcal{L}$  and  $\mathcal{L}$  and  $\mathcal{L}$  and  $\mathcal{L}$ REAL INTENT-IN a b c If only function  $\mathbf{V}$  is used then  $\mathbf{V}$  is used then  $\mathbf{V}$  is used then  $\mathbf{V}$  is used then  $\mathbf{V}$ INTERFACE  $\mathcal{L}$  and  $\mathcal{L}$  and  $\mathcal{L}$  and  $\mathcal{L}$  and  $\mathcal{L}$ REAL INTENT-IN a b c END FUNCTION Volume

END INTERFACE

## Where Does the Interface Block Go?

Answer: after IMPLICIT NONE

PROGRAM CoinVolume IMPLICIT NONE INTERFACE INTEGER FUNCTION Coin-value INTEGER INTENT-IN value END FUNCTION Coin REAL FUNCTION Volume-a b c REAL INTENT-IN a b c END INTERFACE other specification statements  $\mathbf{r}_\text{c}$  is specification statements of the specification statements of the specification statements of the specification statement of the specification statement of the specification s ......... executable statements .......... END PROGRAM CoinVolume

Note that functions Coin- and Volume- can be in the same file of the main program or in a separate file. If they are in a separate file, say  $funct.f90$ , use the following to compile your program

### **Cm** and Inch Conversion

```
PROGRAM Conversion
    IMPLICIT NONE
    INTERFACE
        REAL FUNCTION CmtoInch-
cm
            REAL INTENT-
IN  cm
       END FUNCTION Cm_to_Inch
        real functions in the company of the second company of the company of the company of the company of the company
            REAL INTENT-
IN  inch
       END FUNCTION Inch to Cm
   END INTERFACE
    REAL PARAMETER  Initial  
 Final  
 Step  

   REAL.
                        \therefore \therefore \mathbf{x}x = InitialIF -
x  Final EXIT
        write- \lambda inch and \lambda include \lambda include \lambda include \lambda include \lambda include \lambda include \lambdax inchtoches in the company of the company of the company of the company of the company of the company of the c
       x = x + StepEND DO
END PROGRAM Conversion
REAL FUNCTION CmtoInch-
cm
    IMPLICIT NONE
    REAL INTENT-
IN  cm
    REAL PARAMETER  ToInch  

   Cm_to_Inch = To_Inch * cmEND FUNCTION Cm_to_Inch
inches and including including a second company of the second second contract of the second second contract of
    IMPLICIT NONE
    REAL INTENT-
IN  inch
    REAL PARAMETER  ToCm  

    Inch_to_Cm = To_Cm * inchEND FUNCTION Inch_to_Cm
```
#### Triangle Area

```
PROGRAM HeronFormula
           LOGICAL FUNCTION TriangleTest-
a b c
                REAL INTENT-
IN  a b c
           END FUNCTION TriangleTest
           REAL FUNCTION Area-
a b c
                REAL INTENT-
IN  a b c
           END FUNCTION Area
     END INTERFACE
     REAL :: a, b, c, TriangleAreaD<sub>0</sub>
           READ-
 a b c
           IF -
TriangleTest-
a b c EXIT
           ware in put of the community of the community of the community of the community of the community of the community of the community of the community of the community of the community of the community of the community of the
     END DO
     TriangleArea  Area-
a b c
     ware in the contract of the contract of the contract of the contract of the contract of the contract of the con
END PROGRAM HeronFormula
LOGICAL FUNCTION TriangleTest-
a b c
     IMPLICIT NONE
     REAL INTENT-
IN  a b c
     LOGICAL
                         \cdots test1, test2
     test \mathbf{A} -and \mathbf{A} -and \mathbf{A} -and \mathbf{A} -and \mathbf{A} -and \mathbf{A} -and \mathbf{A} -and \mathbf{A}\mathcal{L} and \mathcal{L} are the contract of the contract of the contract of the contract of the contract of the contract of the contract of the contract of the contract of the contract of the contract of the contract of the
     TriangleTest in the state of the state of the state of the state of the state of the state of the state of the
END FUNCTION TriangleTest
\mathcal{L} and are all functions are all functions of \mathcal{L}IMPLICIT NONE
     REAL INTENT-
IN  a b c
     REAL
                                 \therefore s
     \sim . The contract of the contract of the contract of the contract of the contract of the contract of the contract of the contract of the contract of the contract of the contract of the contract of the contract of the co
     s . The state s is the state s is the state s is the state s is the state sEND FUNCTION Area
```